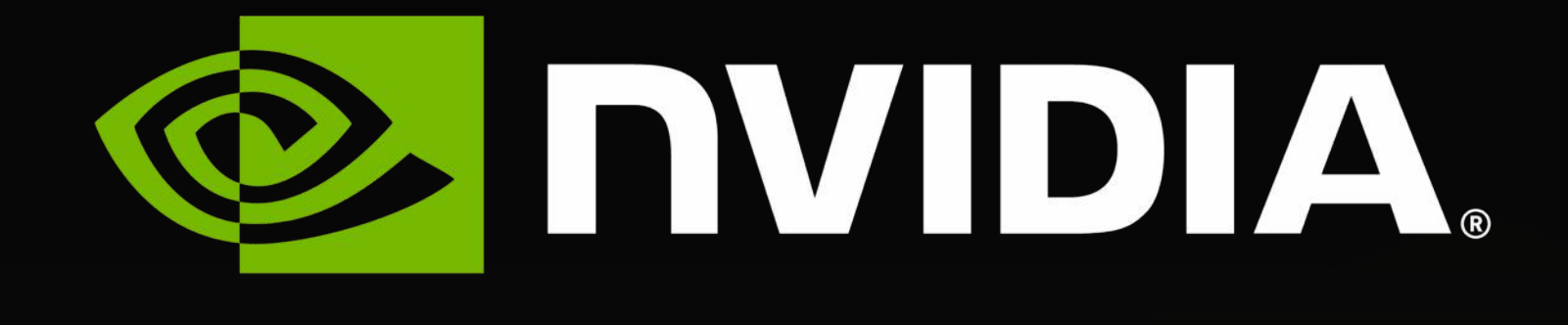

# **cuQuantum SDK : A High -Performance Library for Accelerating Quantum Circuit Simulation Part I – cuTensorNet**

Azzam Haidar Senior Math & Quantum Libraries Engineer & **cuQuantum SDK Team** QC -DCEP'23, Oct 24 -25, 2023

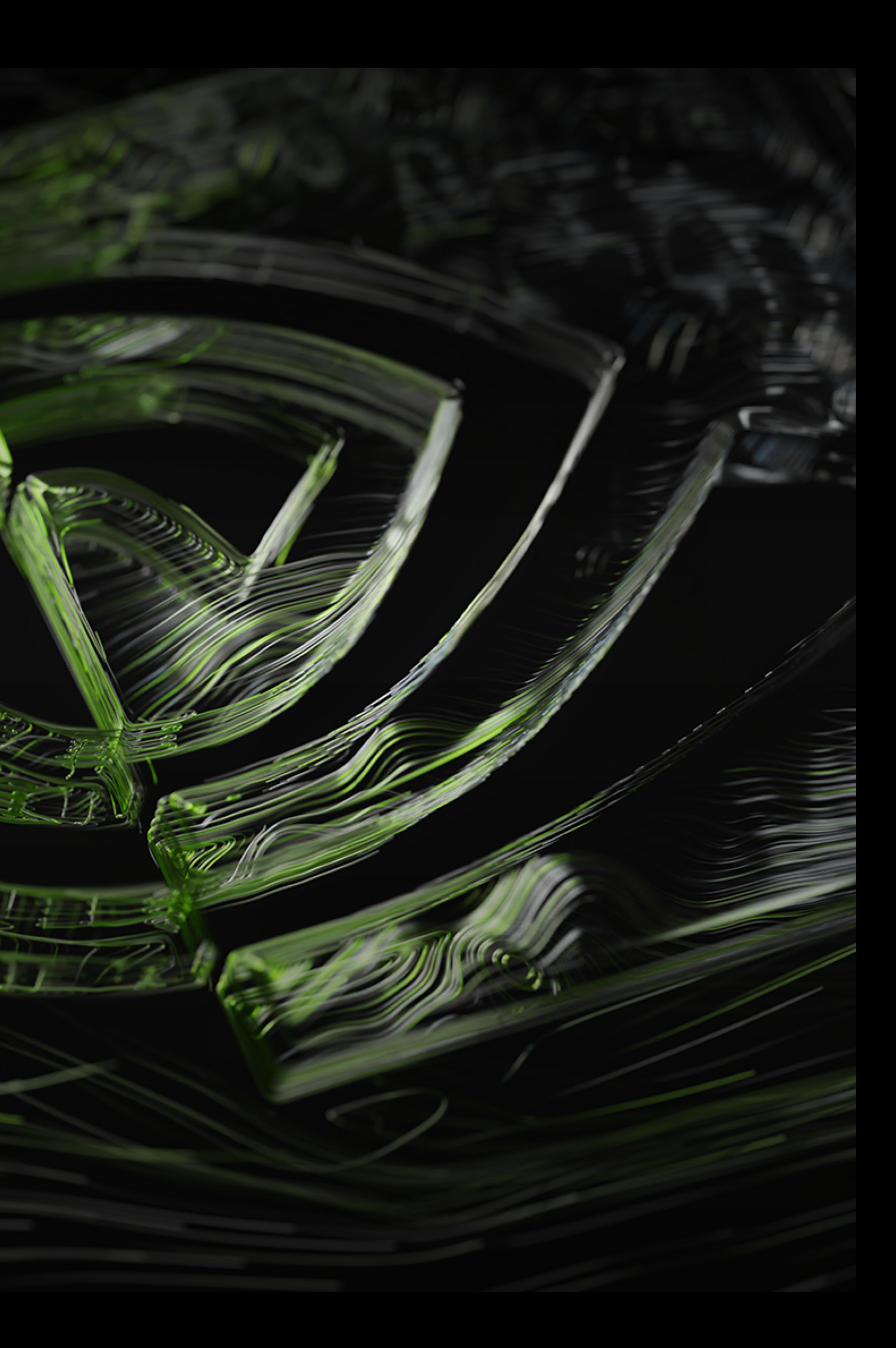

2

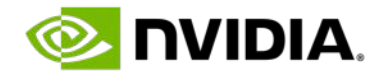

# **A NEW COMPUTING MODEL — QUANTUM**

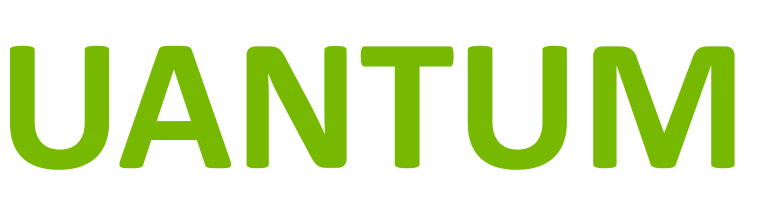

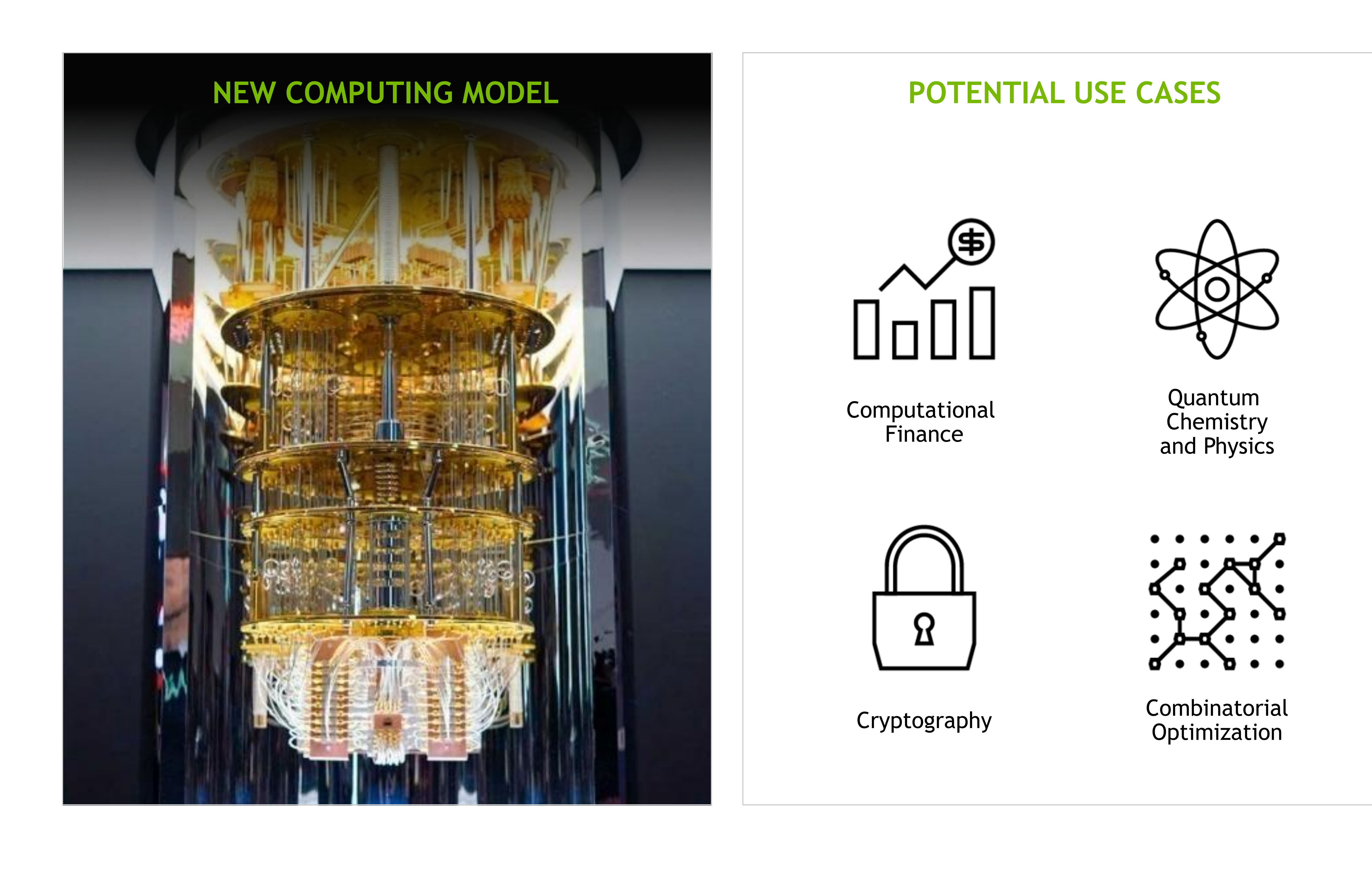

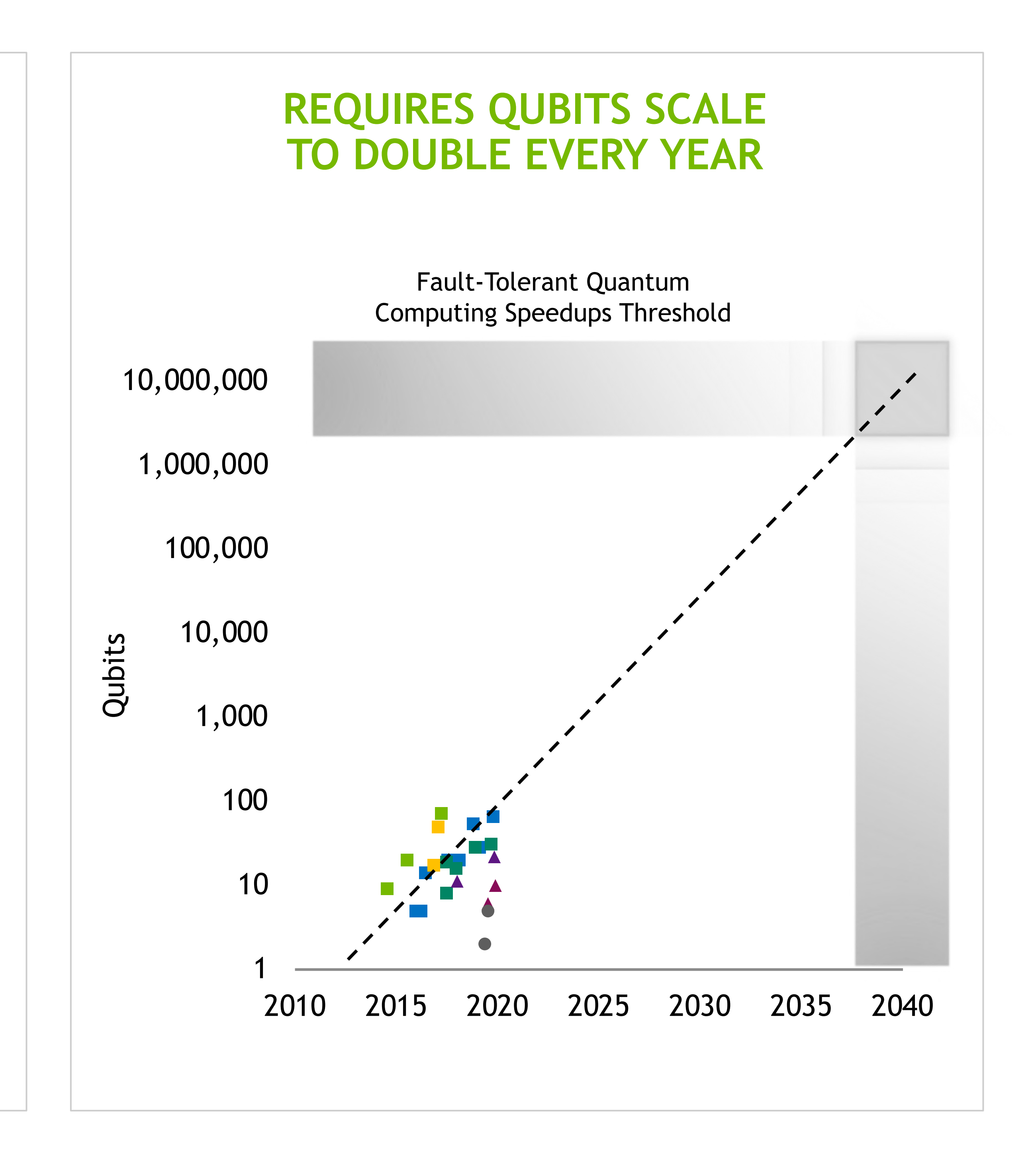

![](_page_2_Picture_11.jpeg)

- Prime factorization of numbers encryption
- Exponential speed-up

# **QUANTUM COMPUTATIONAL ADVANTAGE**

Rigorous proofs of advantage, many "perfect" qubits required

![](_page_2_Figure_4.jpeg)

However, the main QIS research efforts are focused on achieving quantum advantage for practical problems on near-term quantum devices without theoretical guarantees: **Scalable efficient classical simulators of quantum devices are vital here!**

**Z** NVIDIA

![](_page_3_Picture_19.jpeg)

# **GPU SUPERCOMPUTING IN THE QUANTUM COMPUTING ECOSYSTEM**

# Researching the Quantum Computers of Tomorrow with the Supercomputers of Today

Impactful QC applications (e.g., simulating quantum materials and systems) will require classical supercomputers with quantum co-processors

![](_page_3_Figure_2.jpeg)

### **HYBRID CLASSICAL/QUANTUM APPLICATIONS**

![](_page_3_Picture_9.jpeg)

- 
- 
- 

• How can we allow domain scientists to easily test co-programming of QPUs with classical HPC systems?

- What quantum algorithms are most promising for near-term or long-term quantum advantage?
- What are the requirements (number of qubits and error rates) to realize quantum advantage?
- What quantum processor architectures are best suited to realize valuable quantum applications?

• How can we integrate and take advantage of classical HPC to accelerate hybrid classical/quantum workloads?

• Can we take advantage of GPU acceleration for circuit synthesis, classical optimization, and error correction decoding?

![](_page_4_Picture_7.jpeg)

![](_page_4_Picture_8.jpeg)

![](_page_4_Figure_2.jpeg)

Researching & Developing the Quantum Computers of Tomorrow Requires Powerful Simulations Today

Number of Qubits

# **ENABLING LARGE-SCALE QUANTUM CIRCUIT SIMULATIONS VIA CUQUANTUM**

**E** DVIDIA.

# **State vector simulation**

### **"Gate-based emulation of the full quantify**

- Maintain full  $2<sup>n</sup>$  qubit vector state in
- Update the full quantum state every sample or perform direct evaluation
- Memory capacity and time grow exponentially and the number of qubits - practical limit around 50
- Can model either ideal or noisy qubit

![](_page_5_Picture_234.jpeg)

- 
- 
- 
- 
- 
- -
	-

![](_page_5_Figure_18.jpeg)

Performs a time-optimal sequence of tensor network contractions to dramatically reduce memory demands in simulating quantum circuits

Can simulate 100s or 1000s of qubits for practically interesting quantum circuits

# **Tensor network simulation**

### **"Factorized tensor representations of observables"**

**2 4**

> • Enables approximate compression of the original tensor network by simpler tensor networks resulting in a drastically reduced computational cost

# GPUs are a great fit for either approach **TWO LEADING QUANTUM CIRCUIT SIMULATION APPROACHES**

**4 bits per measurement,**

 $\Omega$ 

asur

**possible bit**

ssible

**-strings**

![](_page_5_Figure_1.jpeg)

![](_page_6_Picture_35.jpeg)

# **cuQuantum SDK: Accelerating Quantum Simulation Ecosystem**

- Collection of **high-performance GPU libraries** for quantum computing researchers and engineers to accelerate and scale up their quantum simulators using NVIDIA GPU platforms
- Current focus is on offering **building blocks** for developing efficient and scalable **quantum circuit simulators** needed by the QIS community
	- Low-level primitives with high degree of control for advanced simulator developers interested in maximal performance
	- High-level primitives with high degree of automation and ease of use
- **cuStateVec**:
	- Targeting state-vector based simulator developers
- **cuTensorNet**:
	- Targeting tensor-network-based simulator developers (exact or approximate)
- **cuQuantum Appliance**:
	- NGC docker container for easy deployment
	- Offering optimized multi-GPU cuStateVec backend for Cirq/Qsim simulator and multi-GPU/multi-node cuStateVec backend for IBM's Qiskit/Aer simulator
- **cuQuantum Python**:
	- Allows easy integration with Python applications and frameworks
	- Provides low-level Python bindings for both cuStateVec and cuTensorNet C API with flexible calling conventions
	- Provides high-level Pythonic API
	- Interoperable with NumPy/CuPy/PyTorch CPU & GPU tensors
	- Open-sourced on GitHub (NVIDIA/cuQuantum) & pip-/conda- installable

- 
- 

![](_page_6_Figure_23.jpeg)

![](_page_6_Picture_24.jpeg)

![](_page_6_Picture_25.jpeg)

# High-performance GPU libraries for quantum circuit simulations

<https://developer.nvidia.com/cuquantum-sdk>

### **Quantum Computing Frameworks**

### **Quantum Circuit Simulators**

### **cuQuantum**

**cuStateVec**

### **GPU Accelerated Computing**

![](_page_6_Figure_26.jpeg)

### **cuTensorNet**

![](_page_7_Picture_31.jpeg)

**O** DVIDIA.

- Most computations are "in-place" to **reduce memory demands**
- Provides **building blocks** to cover common use
	- 1) Apply gate matrix Dense/diagonal/generalized permutation
	- Apply exponential of a Pauli matrix prod
	- 3) Expectation value Matrix or Pauli operator as an observab
	- **Measurement** Batched Z-basis measurements, Z-produ
	- 5) Sampling the state-vector
	- 6) Support of batched state-vectors (multiple
	- State vector segment insertion/extraction
	- 8) In-place qubit reordering for multi-GPU and multi-node simulators
- Easy integration & ad
- 

### • **cuStateVec**: Library for accelerating and scaling **state-vector** based quantum circuit simulators:

### • Also available in the **cuQuantum Ap NVIDIA cuOuantum SDK: Accelerating Ouantum Circuit 2:05 PM Dr. Shinya Morino, Nvidia Tokyo NVIDIA cuQuantum SDK: Accelerating Quantum Circuit simulation II – cuStateVec**

![](_page_7_Picture_332.jpeg)

![](_page_7_Picture_21.jpeg)

vecApplyMatrix( dle,

ype, its,

ataType, t layout,

```
BitValues,
 computeType,
```
izeInBytes)

cuquantum.custatevec.apply\_matrix( handle, sv, sv data type, n index bits, matrix, matrix data type, layout, adjoint, targets, n targets, controls, control bit values, n controls, compute type, workspace,

 $|zee\rangle$ 

### C API

### Python API

# A library for building efficient state-vector based quantum circuit simulators, not a simulator per se

# **cuStateVec Module of cuQuantum**

# **TENSOR REPRESENTATION OF QUANTUM CIRCUITS**

![](_page_8_Figure_5.jpeg)

### **Quantum Circuit as a Tensor Network**:

![](_page_8_Figure_3.jpeg)

![](_page_8_Figure_4.jpeg)

Tensor-algebraic techniques form powerful numerical machinery for quantum many-body methods

![](_page_8_Figure_8.jpeg)

# • **Problem of the Optimal Contraction Path**: Obtain a complete list of pairwise tensor contractions with the minimal time to solution (NP-hard optimization problem)

![](_page_9_Figure_3.jpeg)

Output

Any slice of the wavefunction tensor is accessible by tensor contraction (Markov, Shi, *SIAM J. Comput.*, https://doi.org/10.1137/050644756)

![](_page_9_Picture_7.jpeg)

# **TENSOR REPRESENTATION OF QUANTUM CIRCUITS**

![](_page_10_Picture_30.jpeg)

### Quantum Algorithm

![](_page_10_Figure_32.jpeg)

# **cuTensorNet Module of cuQuantum**

# A library for building efficient tensor-network based quantum circuit simulators, not a simulator per se

• Recursive hyper-graph partitioning and hyper-optimization are used to find a contraction path with the

• **Optimized slicing** is introduced to reduce the maximum intermediate tensor size and create parallelism for

- **cuTensorNet**: Library for accelerating and scaling **tensor-network** based quantum circuit simulators:
- Provides primitives to cover common use cases:
	- Calculate a **cost-optimal path** for tensor network contraction:
		- **lowest total cost** (Flop count or time-to-solution estimate)
		- distributed execution on multi-GPU/multi-node platforms
	- Define the **optimal execution plan** and execute tensor network contraction:
		- Leverages **cuTENSOR** heuristics for selecting the best pairwise tensor contraction kernels
	- **Automatic parallelization** of the contraction path optimization and execution across multiple GPUs and multiple/many nodes
	- Automatic **intermediate tensor caching** and reuse to reduce time taken by repeated tensor network contractions: Computing many amplitudes, direct bit-string sampling, etc.
	- **High-level API** for defining tensor network states and computing their properties:
		- Quantum **gate application**
		- Computing **reduced density matrices** for a tensor network state
		- circuit)
	- Compute **gradients of a tensor network** with respect to selected input tensors (training) via the backpropagation algorithm
	- MPS, PEPS, and other tensor network factorizations.
	- **Interoperable** with other libraries/frameworks (e.g., NumPy, cuPy, pyTorch)

• Direct **bit-string sampling** of a tensor network state (e.g., sampling output bit-strings from a given quantum

• **Contract/decompose tensor API** for implementing approximate tensor-network-based simulators based on

- 
- -
	-
	-

![](_page_11_Figure_7.jpeg)

# **cuTensorNet Module of cuQuantum**

### Tensor contraction path optimizer

![](_page_12_Picture_162.jpeg)

![](_page_12_Picture_15.jpeg)

# **cuTensorNet Module of cuQuantum**

Tensor contraction path optimizer: Performance

[1] Gray & Kourtis, Hyper-optimized tensor network contraction, 2021<https://quantum-journal.org/papers/q-2021-03-15-410/pdf/> [2] opt-einsum <https://pypi.org/project/opt-einsum/>

![](_page_12_Figure_1.jpeg)

### Tensor network contraction path finder available in **cuTensorNet** produces stateof-the-art contraction paths

![](_page_12_Picture_163.jpeg)

![](_page_12_Picture_10.jpeg)

![](_page_12_Figure_12.jpeg)

### **Time to find a contraction path (sec/sample)**

# BQSKit n64

# BQSKit n48

### QAOA\_N36\_p4

**SO NVIDIA.** 

# Sycamore n53\_m10

# Sycamore n53\_m12

# Sycamore n53\_m14

# PEPS\_3\_3

Tensor contraction performance

State-of-the-Art Performance for Contraction Time

![](_page_13_Figure_12.jpeg)

ОX 5Χ 10X Speedup cuTensorNet over PyTorch

![](_page_13_Picture_14.jpeg)

15X

![](_page_13_Picture_16.jpeg)

![](_page_13_Picture_17.jpeg)

# **cuTensorNet Module of cuQuantum**

### BQSKit n64

### BQSKit n48

### QAOA\_N36\_p4

![](_page_14_Picture_12.jpeg)

# Sycamore n53\_m10

**O** DVIDIA.

### PEPS\_3\_3

Tensor contraction performance

![](_page_14_Figure_8.jpeg)

Speedup cuTensorNet over CuPy

# **cuTensorNet Module of cuQuantum**

### BQSKit n64

### **BQSKit n48**

16

### QAOA\_N36\_p4

**SO NVIDIA.** 

# Sycamore n53\_m10

### PEPS\_3\_3

Tensor contraction performance

![](_page_15_Figure_8.jpeg)

Speedup cuTensorNet over NumPy

![](_page_15_Picture_10.jpeg)

# **cuTensorNet Module of cuQuantum**

![](_page_16_Figure_2.jpeg)

![](_page_16_Figure_8.jpeg)

# **cuTensorNet Module of cuQuantum: Scalability**

Distributed multi-GPU/multi-node tensor network contraction via cuTensorNet

# **cuTensorNet Module of cuQuantum: Scalability** Distributed multi-GPU/multi-node tensor network contraction via cuTensorNet

![](_page_17_Figure_1.jpeg)

#GPUs

![](_page_17_Figure_4.jpeg)

![](_page_17_Figure_7.jpeg)

Simulation of a single amplitude of the 53-qubit random quantum circuit with 14 layers (Google's Sycamore)

### **Tensor Network State:** • initialize • applyTensor • applyNetworkOperator • updateTensor • finalize • configure • prepare

• compute

**Quantum Circuit Simulators**

**Quantum Chemistry Simulators**

**Condensed Matter Simulators**

![](_page_18_Picture_11.jpeg)

![](_page_18_Picture_12.jpeg)

# **cuTensorNet Module of cuQuantum: Generic Polymorphic High-Level API**

High-level building blocks for defining and computing tensor network states

![](_page_19_Figure_2.jpeg)

**Quantum Circuit Simulators**

**Quantum Chemistry Simulators**

**Condensed Matter Simulators**

![](_page_19_Picture_7.jpeg)

![](_page_19_Picture_8.jpeg)

# **cuTensorNet Module of cuQuantum: Generic Polymorphic High-Level API**

## High-level building blocks for defining and computing tensor network states

![](_page_20_Figure_2.jpeg)

**Quantum Circuit Simulators**

**Quantum Chemistry Simulators**

**Condensed Matter Simulators**

![](_page_20_Picture_8.jpeg)

![](_page_20_Picture_9.jpeg)

# **cuTensorNet Module of cuQuantum: Generic Polymorphic High-Level API**

### High-level building blocks for defining and computing tensor network states

![](_page_21_Figure_2.jpeg)

# **Tensor Network Computing: Tensor Network State**

![](_page_22_Picture_0.jpeg)

# Listing Register<br>
Contains a Tensor Network<br>
Cuantum Circuit as a Tensor Network Tensor Network State (Vacuum)

cutensornetCreateState: Creates an empty tensor network state (vacuum)

![](_page_22_Figure_6.jpeg)

- Specify purity
	-

• Specify mode (qudit) dimensions • Specify data type

![](_page_23_Figure_3.jpeg)

# **Tensor Network Computing: Tensor Network State**

cutensornetStateApplyTensor: Applies tensor operators

• Apply arbitrary qudit gates

![](_page_24_Figure_3.jpeg)

# **Tensor Network Computing: Amplitudes Accessor**

cutensornetStateAccessor: Configure, Prepare, Compute

- 
- 
- 
- 

### • **Configure**: Set computation parameters • **Prepare**: Prepare computation • **Compute**: Compute the result • **Update**: Update tensors, recompute

\* Upcoming feature

![](_page_24_Picture_13.jpeg)

![](_page_25_Figure_3.jpeg)

# **Tensor Network Computing: Amplitudes Accessor**

cutensornetStateAccessor: Configure, Prepare, Compute

- 
- 
- 
- 

\* Upcoming feature

![](_page_25_Picture_13.jpeg)

### • **Configure**: Set computation parameters • **Prepare**: Prepare computation • **Compute**: Compute the result • **Update**: Update tensors, recompute

![](_page_26_Figure_3.jpeg)

# **Tensor Network Computing: Expectation Values**

cutensornetStateExpectation: Configure, Prepare, Compute

\* Upcoming feature

![](_page_26_Picture_15.jpeg)

- **Configure**: Set computation parameters
- **Prepare**: Prepare computation
- **Compute**: Compute the result
- **Update**: Update tensors, recompute

# **Tensor Network Computing: Expectation Values**

cutensornetStateExpectation: Configure, Prepare, Compute

\* Upcoming feature

![](_page_27_Picture_13.jpeg)

# Quantum Gates

![](_page_27_Figure_3.jpeg)

- **Configure**: Set computation parameters
- **Prepare**: Prepare computation
- **Compute**: Compute the result
- **Update**: Update tensors, recompute

# **Tensor Network Computing: Reduced Density Matrices**

cutensornetStateMarginal: Configure, Prepare, Compute

- **Configure**: Set computation parameters
- **Prepare**: Prepare computation
- **Compute**: Compute the result
- **Update**: Update tensors, recompute

![](_page_28_Picture_13.jpeg)

![](_page_28_Figure_3.jpeg)

### Quantum Gates (state evolution)

# Conjugated Tensor Network

**=**

# **Tensor Network Computing: Reduced Density Matrices**

cutensornetStateMarginal: Configure, Prepare, Compute

- **Configure**: Set computation parameters
- **Prepare**: Prepare computation
- **Compute**: Compute the result
- **Update**: Update tensors, recompute

![](_page_29_Picture_14.jpeg)

![](_page_29_Figure_3.jpeg)

Quantum Gates (state evolution)

# Conjugated Tensor Network

# **Light cone simplification happen automatically behind the scene**

# **Tensor Network Computing: Output Tensor Sampler**

cutensornetStateSampler: Configure, Prepare, Compute

- 
- 
- 
- 

![](_page_30_Figure_3.jpeg)

# • **Configure**: Set computation parameters • **Prepare**: Prepare computation • **Compute**: Compute any number of samples • **Update**: Update tensors, recompute

![](_page_31_Figure_4.jpeg)

![](_page_31_Figure_7.jpeg)

# A100 GPUs

# **cuTensorNet Module of cuQuantum: Scalability** Distributed multi-GPU/multi-node tensor network contraction via cuTensorNet

![](_page_31_Figure_1.jpeg)

#GPUs

Simulation of a single amplitude of the 53-qubit random quantum circuit with 14 layers (Google's Sycamore)

### Direct bit-string sampling of the GHZ quantum circuits with 64 and 127 qubits

\* Scheduled for an upcoming release

![](_page_31_Figure_12.jpeg)

![](_page_32_Figure_3.jpeg)

# **Tensor Network Computing: MPS Factorization of the State**

cutensornetStateFinalizeMPS: Configure, Prepare, Compute

- 
- 
- 
- 

• **Configure**: Set computation parameters • **Prepare**: Prepare computation • **Compute**: Compute the MPS factorized state • **Update**: Update tensors, recompute

### Quantum Circuit as a Tensor Network

# **Tensor Network Computing: Output Tensor Sampler**

cutensornetStateSampler: Configure, Prepare, Compute

- 
- 
- 

# • **Configure**: Set computation parameters • **Prepare**: Prepare computation • **Compute**: Compute any number of samples • **Update**: Update tensors, recompute

![](_page_33_Figure_2.jpeg)

# **Amplitudes Accessor, Expectation Value, Reduced Density Matrix, and Sampler will work with any tensor network state**

![](_page_34_Figure_2.jpeg)

**Initial state**

- 
- 
- 

![](_page_34_Figure_3.jpeg)

# **Tensor Network Computing: MPS Factorization**

• The necessary **contract-decompose** low-level primitives are provided by **cuTensorNet**: • **Decompose** a tensor into two tensors (SVD, QR) • **Apply-Split**: Applies a tensor operator to two MPS tensors, followed by decomposition back into two updated MPS tensors

![](_page_35_Figure_2.jpeg)

# **Absorbed a layer of 1-body quantum gates (no entanglement yet)**

- 
- 
- 

![](_page_35_Figure_3.jpeg)

# **Tensor Network Computing: MPS Factorization**

• The necessary **contract-decompose** low-level primitives are provided by **cuTensorNet**: • **Decompose** a tensor into two tensors (SVD, QR) • **Apply-Split**: Applies a tensor operator to two MPS tensors, followed by decomposition back into two updated MPS tensors

# **Absorbed a layer of 2-body quantum gates: (entanglement created)**

- 
- 
- 

![](_page_36_Figure_3.jpeg)

# **Tensor Network Computing: MPS Factorization**

Train) **Matrix Product State (Tensor Train)** (Tensor State Product  $\mathbf{X}$ Matr

![](_page_36_Figure_2.jpeg)

• The necessary **contract-decompose** low-level primitives are provided by **cuTensorNet**: • **Decompose** a tensor into two tensors (SVD, QR) • **Apply-Split**: Applies a tensor operator to two MPS tensors, followed by decomposition back into two updated MPS tensors

# **Absorbed another layer of 2-body quantum gates: Entanglement grows (if MPS bond dimension allows)**

- 
- 
- 

**Matrix Product State (Tensor Train) Tensor** State Product  $\mathbf{X}$ Matr

![](_page_37_Figure_1.jpeg)

![](_page_37_Figure_2.jpeg)

# **Tensor Network Computing: MPS Factorization**

• The necessary **contract-decompose** low-level primitives are provided by **cuTensorNet**: • **Decompose** a tensor into two tensors (SVD, QR) • **Apply-Split**: Applies a tensor operator to two MPS tensors, followed by decomposition back into two updated MPS tensors

**2-body quantum gate application**

![](_page_38_Figure_5.jpeg)

![](_page_38_Figure_7.jpeg)

![](_page_38_Figure_9.jpeg)

# **cuTensorNet Module of cuQuantum: MPS primitives**

Contract-decompose primitives for implementing approximate tensor network simulators

![](_page_38_Figure_2.jpeg)

![](_page_38_Figure_3.jpeg)

**E** DVIDIA

# **Exploring Reduced/Mixed Precision Arithmetic in cuTensorNet**

• The FP32 inputs are decomposed into 3 scaled BF16 components

 $a = a0 + 2^{-8} \cdot a1 + 2^{-16} \cdot a2$ 

12 layers of random gates and computed probability • 1.7% of the tensor contractions account for 95% of the total • The relative error of the computed probability amplitudes with BF16/9 is slightly less than FP32 when compared to the  $b = b0 + 2^{-8} b1 + 2^{-16} b2$ • The multiply-add operation is computed as a sum of 9 scaled partial a \* b + c =  $a\theta \cdot b\theta + 2^{-8}$ .  $a\theta \cdot b1 + 2^{-16}$ .  $a\theta \cdot b2$  $+ 2^{-8}$  .a1.b0 +  $2^{-16}$ .a1.b1 +  $2^{-24}$ .a1.b2  $+ 2^{-16}$ .a2.b $\theta$  +  $2^{-24}$ .a2.b1 +  $2^{-32}$ .a2.b2 + c

Composite BF16/9 tensor core arithmetic fully reproduces the FP32 precision

- 53-qubit Sycamore random quantum circuit with amplitudes for 64 bit-strings
- 649216 total pairwise tensor contractions
- 0.83 PFLOPs (k-dim >= 16)
	- We offload these to **BF16/9 tensor cores**
- FP64 baseline
- Variation of amplitude values due to the use of different tensor network contraction paths for FP32 compute introduces larger differences than BF16/9

products

![](_page_39_Figure_16.jpeg)

# **Summary**

• **GPU computing** can drastically accelerate emulation of **quantum processors** and execution of classical pre- and post-processing steps (error correction, error mitigation, device calibration, etc.)

• **CUDA Quantum** extends the CUDA programming model to quantum processors

• **CUDA Quantum** enables **tight integration** of CPU, GPU, and QPU accelerators

• **cuQuantum** is a library of efficient GPU-accelerated **computational primitives** for quantum circuit simulator developers: Provides **state-vector** and **tensor-network** simulator building blocks

• **cuQuantum** delivers **significant speed-ups** in state-vector and tensor-network based simulators

• **cuQuantum** enables **multi-GPU/multi-node parallelization** in both kinds of simulators for clouds and HPC

• The new **high-level cuTensorNet** API provides easy-to-use high-level building blocks for TN simulators automatically enhanced with parallelization, intermediate reuse, and other performance optimizations

• **cuTensorNet** supports tensor network gradients via back-propagation, enabling easy integration with machine learning frameworks (the new ML-native Pythonic API are upcoming)

• **cuQuantum** is developed to ease the life of simulator developers, let us know what else you need

![](_page_40_Figure_21.jpeg)

![](_page_40_Figure_22.jpeg)

![](_page_40_Figure_23.jpeg)

![](_page_40_Figure_24.jpeg)

https://github.com/nvidia/cuda-quantum | https://catalog.ngc.nvidia.com/orgs/nvidia/containers/cuda-quantum

- 
- 
- 
- 
- 
- 
- 
- 
- 

<https://developer.nvidia.com/cuquantum-sdk>

![](_page_41_Picture_0.jpeg)

![](_page_41_Picture_1.jpeg)